# **Das schöne Leben beginnt in uns!**

## **Ein Seminar für mehr Verbindung und Berührbarkeit**

Wie können wir uns in unserem Leben für mehr Verbindung einsetzen? Für mehr Klarheit und Echtheit, Berührbarkeit und Intensität?

Mithilfe der bedürfnisbezogenen ("gewaltfreien") Kommuni**kation** und verschiedenen **Körper- und Begegnungsübungen** wollen wir dazu einige praxisbezogene Anregungen geben!

Wir laden dich ein, an zwei Tagen zu erleben und zu üben, …

- deine **Achtsamkeit** für dich selbst und andere zu stärken,
- dich mit deinem **Körper** und **Atem**, deinen **Gefühlen** und **Bedürfnissen** zu verbinden,
- anderen Menschen deine **verletzlichen** und **unsicheren Seiten** zu offenbaren,
- mehr **Verständnis** und **Mitgefühl** für dich und andere zu entwickeln,
- anderen Menschen in einer Gruppe **authentisch** und **vertrauensvoll** zu **begegnen**.

Dazu schaffen wir einen spielerisch-leichten und sicheren Rahmen, der Körper und Geist miteinbezieht.

*Methoden:* Achtsamkeitsübungen · Wahrnehmungs- & Begegnungsübungen (u. a. Authentic Relating Games, Zwiegespräche) · Übungen, Inputs & Spiele zur Gewaltfreien Kommunikation nach Marshall Rosenberg · Yoga-, Massage- und Körpereinheiten · Freies Tanzen · Kreisgespräche

#### **Leitung:**

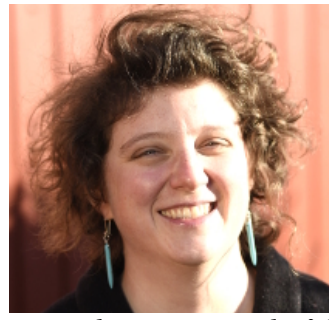

**Bernadette Merscheid**

Körperarbeit mit dem Schwerpunkt Massage, Tanz, Yoga und Atemarbeit.

*www.bernadettemerscheid.de*

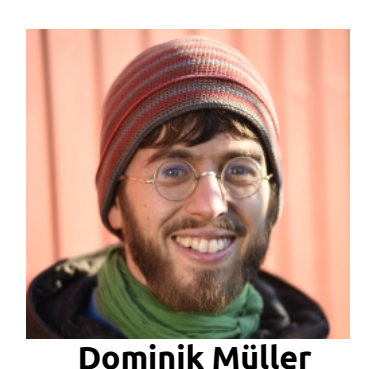

Gewaltfreie Kommunikation, Jeux Dramatiques und Musik für Kinder und Erwachsene.

*www.freitonspiel.de*

### **Termin:**

16. und 17. Februar 2019

(Samstag & Sonntag)

#### **Uhrzeiten:**

Sa. 10:30–18:00 Uhr So. 10:30–16:00 Uhr

(inkl. 1h Mittagspause)

#### **Ort:**

51570 Windeck, Ortsteil Werfen

#### **Kosten:**

60–120 € nach Selbsteinschätzung

#### **Teilnehmerzahl:**

6–8

#### **Anmeldung:**

bis zum 1. Februar an seminare@freitonspiel.de